## First Last

## Completed Original

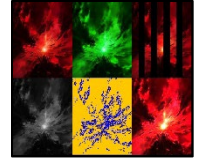

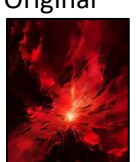

```
def collage():
#kevin mack
#10-20-2023 canvas = makeEmptyPicture(710,736,black)
  a = \text{main}(1) copy(a, canvas, 0,0)
  b = \text{main1}() copy(b, canvas, getWidth(a), 0)
  c = \text{main2}() copy(c, canvas, getWidth(a) + getWidth(b), 0)
  d = \text{main3}() copy(d, canvas, 0, getHeight(a))
  e = \text{main4}() copy(e, canvas, getWidth(d), getHeight(a))
  f = \text{main}5() copy(f, canvas, getWidth(d)+getWidth(e), getHeight(a))
   show(canvas)
def copy(picture_in,picture_out,target_x,target_y):
  xNew = target xfor x in range(0, getWidth(picture in)):
     yNew = target_y
    for y in range(0, getHeight(picture in)):
      px = qetpixel(picture in, x, y)color = getColor(px)setColor(getPixel(picture out, xNew, yNew), color)
      vNew = vNew+1xNew = xNew+1def main(pic):
   scalefactor = .6
  small = makeEmptyPicture(int(getWidth(pic) /scalefactor),int(getHeight(pic) /scalefactor))
  scaling(pic, small, 1.0/scalefactor)
   return small
```

```
def scaling(pic,pick, scalefactor):
   sourceX = 0for targetX in range(0,int(getWidth(pic)*scalefactor)):
     sourceY = 0for targetY in range(0, int(getHeight(pic)*scalefactor)):
        color = getColor(getPixel(pic,int(sourceX),int(sourceY)))
       setColor(qetPixel(pick,targetX,targetY), color)
       sourceY = sourceY + 1.0/scalefactorsourceX = sourceX + 1.0/scalefactordef main0():
  pic=makePicture(getMediaPath("red.jpg"))
   return main(pic)
def main1():
   pic=makePicture(getMediaPath("red.jpg"))
   colorswap(pic) 
   return main(pic) 
def colorswap(picture):
  for p in getPixels(picture):
    r = \text{qetRed}(p)q = qetGreen(p) b= getBlue(p)
    color = makeColor(b,r,q)setColor(p,makeColor(b,r,q))
def main2():
  pic=makePicture(getMediaPath("red.jpg"))
   picture = pic 
   bb(pic)
   return main(pic)
def bb(picture):
  wide = qetWidth(picture)/9bar = bars(picture, wide, wide*2)bar = bars(bar,wide*3,wide*4)bar = bars(bar,wide*5,wide*6)bar = bars(bar,wide*7,wide*8)
```

```
def bars(pic,sX,eX):
   for x in range(sX, eX):
     for y in range(0,getHeight(pic)): 
      px = qetpixel(pic, x, y) setColor(px, black)
   return(pic)
def main3():
   pic=makePicture(getMediaPath("red.jpg"))
   gray(pic)
   return main(pic)
def gray(picture):
   for p in getPixels(picture):
    intensity = (getRed(p) + getGreen(p) + getBlue(p))/3
    setColor(p,makeColor(intensity,intensity,intensity))
def main4():
   pic=makePicture(getMediaPath("red.jpg"))
   picture = pic
   edgedetect(pic)
   return main(pic)
def luminance(pixel):
  r = getRed(pixel) g = getGreen(pixel)
  b = qetBlue(pixel)return (r+q+b)/3def edgedetect(source):
  a = 10 for px in getPixels(source):
    x = \text{getX}(px)y = qetY(px)if y < getHeight(source) -1 and x < getWidth(source)-1:
      botrt = qetpixel(source, x+1, y+1)thislum = luminance(px) brlum = luminance(botrt)
      if abs(brlum - thislum) > a:
         setColor(px, blue)
      if abs(brlum - thislum) \leq a:
         setColor(px, orange)
```

```
def main5():
   pic=makePicture(getMediaPath("red.jpg"))
   lighten(pic)
   return main(pic)
def lighten(picture):
   for x in range(0,getWidth(picture)):
     for y in range(0,getHeight(picture)):
      px = getFixed(picture, x, y)
```
setColor(px,makeLighter(makeLighter(getColor(px))))